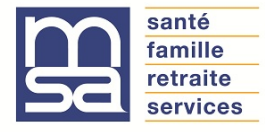

- 1 Vous êtes déjà inscrit(e) sur «Mon espace privé» sur mps.msa.fr  $\Rightarrow$  connectez-vous en cliquant sur « Se connecter ».
- 2 Vous n'êtes pas inscrit(e) sur «Mon espace privé»  $\Rightarrow$  cliquez sur «S'inscrire» et vous recevrez instantanément votre mot de passe par mail ou SMS.
- 3 Vous avez oublié votre mot de passe
	- $\Rightarrow$  cliquez sur «Se connecter» puis «J'ai oublié mon mot de passe» et vous recevrez un code par mail ou SMS.

**Un problème technique ?** Contactez l'assistance Internet : 05 56 01 98 84

## • **Cas particuliers des personnes soumises au régime fiscal « micro-BA »**

Le revenu à déclarer correspond au montant des recettes 2019 hors taxes (il s'agit du montant des sommes encaissées en 2019 augmentées notamment des subventions, indemnités journalières, remboursement TVA…).

Ce montant doit être reporté dans la case B7 de votre DRP, à l'identique de la déclaration fiscale 2042 C PRO, rubrique 5XB u 5YB.

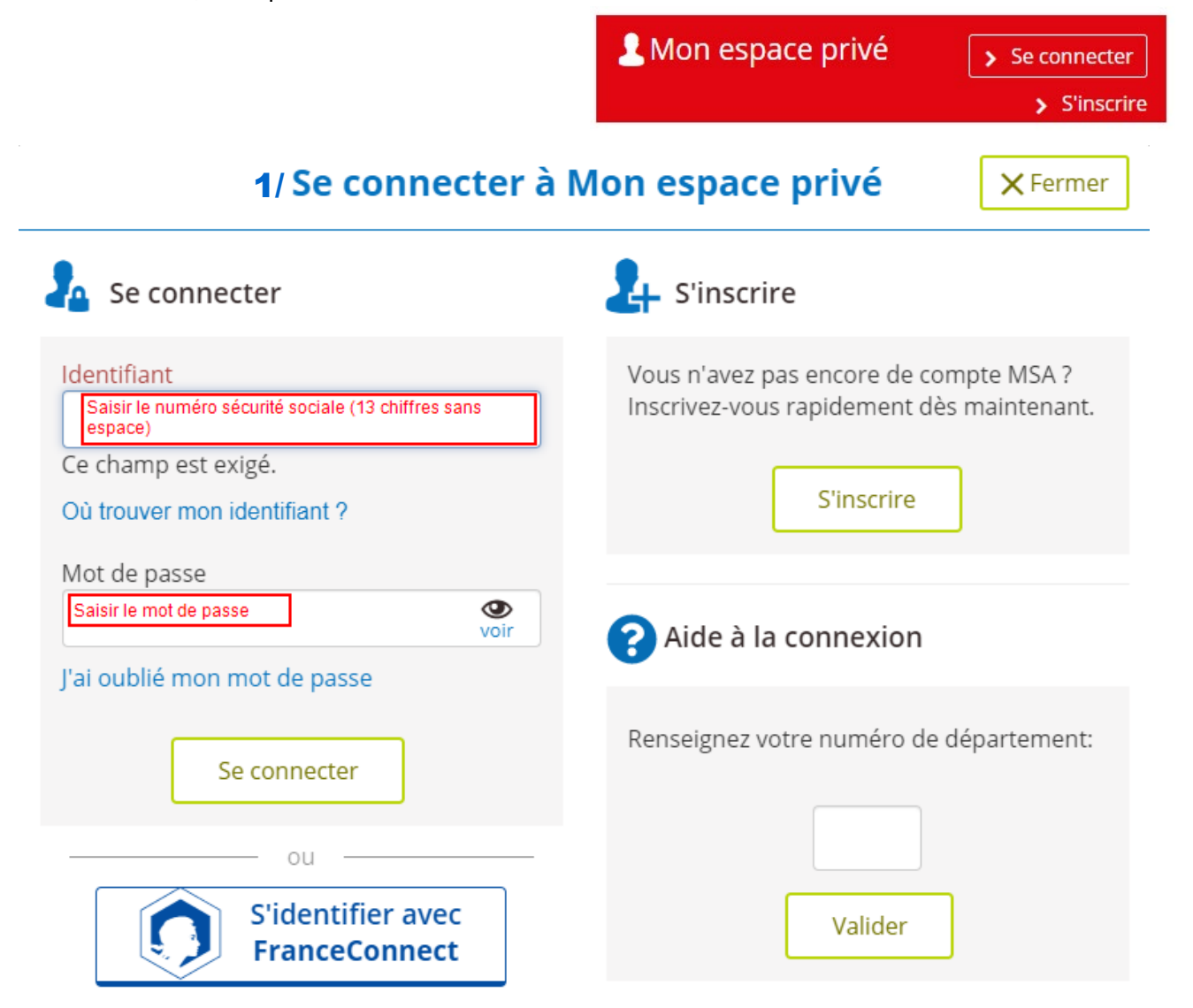

# 2/ Se connecter à Mon espace privé

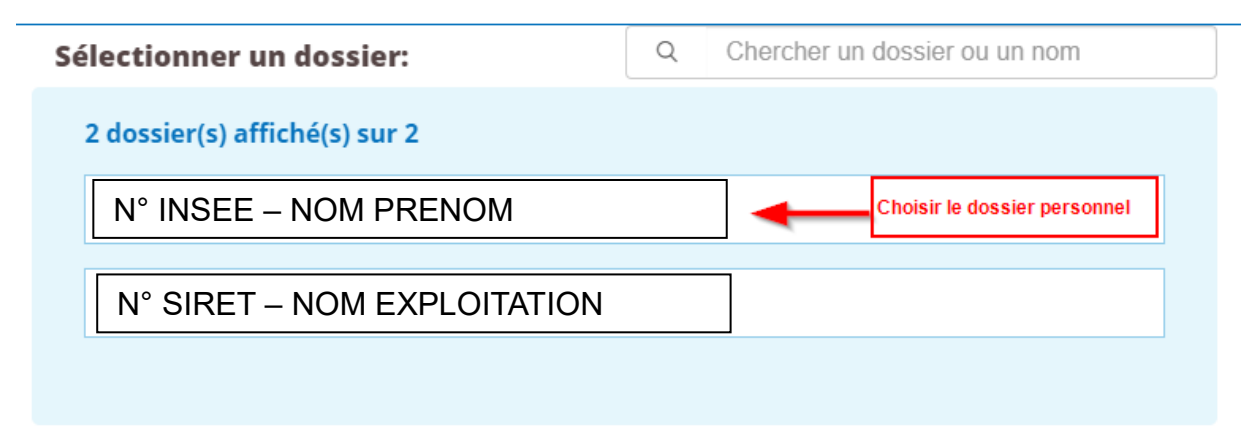

## 3/ Se connecter à Mon espace privé

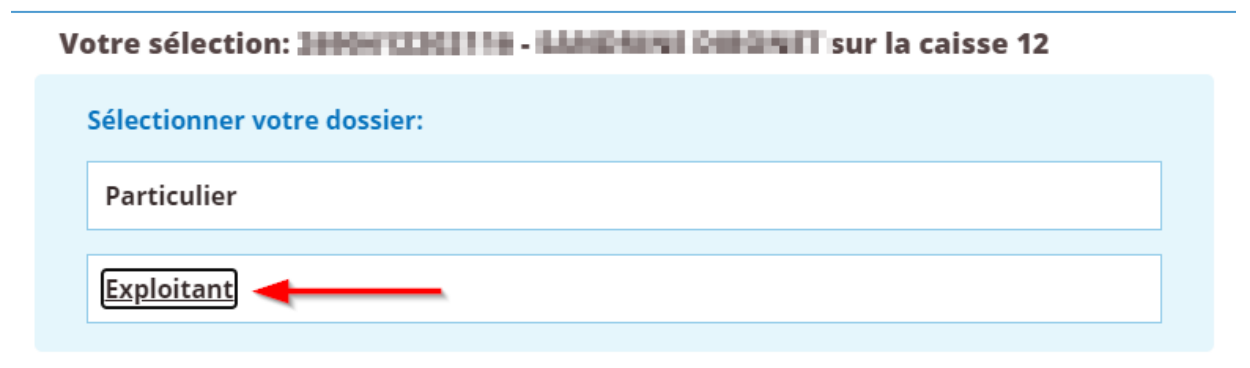

## Services en ligne

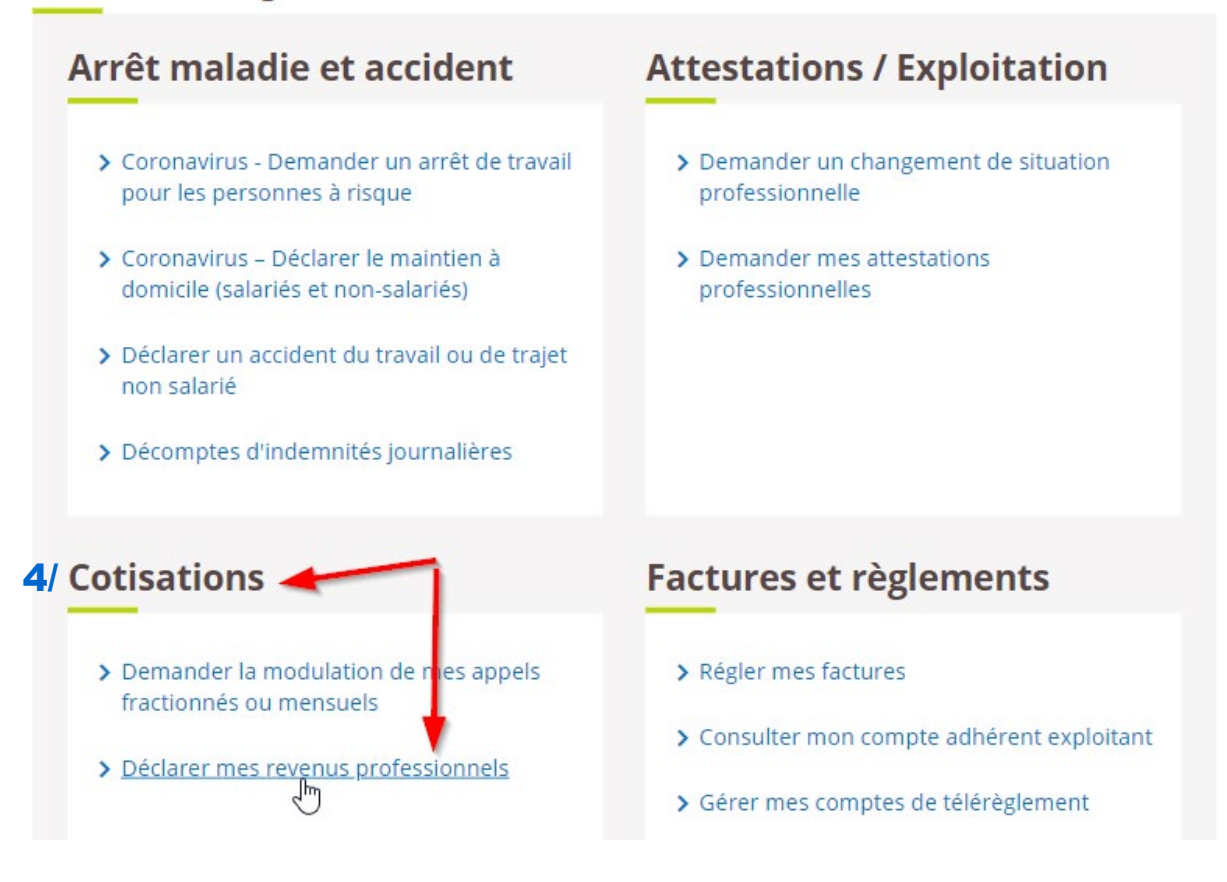

### **Déclaration des Revenus Professionnels**

Ce service vous permet de déclarer en ligne vos revenus professionnels et vous dispense de remplir le document sous format papier. La notice explicative ainsi que l'aide en ligne sont là pour vous aider. N'hésitez pas à vous en servir.

### **Consulter**

> Le mode d'emploi

#### Déclaration des Revenus Professionnels de l'année 2019

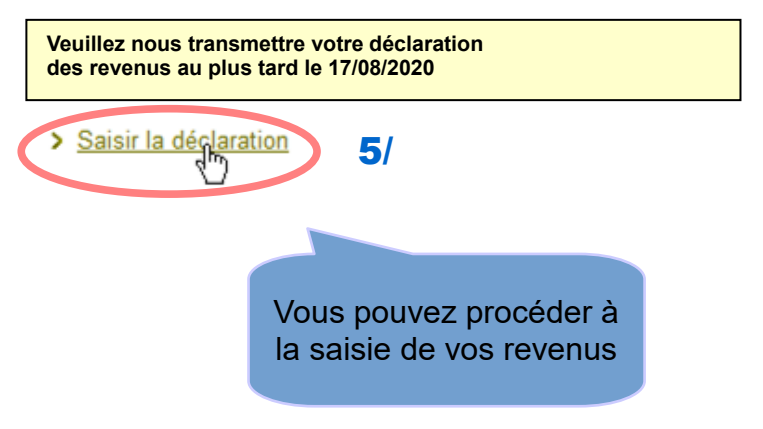

#### Flash info - DRP et subventions d'équipement :

Afin de prendre en compte les difficultés rencontrées par les exploitants et leurs tiers mandataires suite aux ajustements apportés dans la feuille annexe de calcul pour assujettir l'intégralité du montant des subventions d'équipement, il a été décidé de suspendre cette mesure pour continuer à appliquer, au plan social. l'étalement fiscal des subventions d'équipement.

Les exploitants concernés sont donc invités à ne pas remplir les lignes 10 et 11 du cadre 1 et les lignes 9 et 10 du cadre 2 dans la FAC.

Concernant les DRP déjà envoyées, les caisses de MSA neutraliseront l'ajout ligne 10 du cadre 1 ou ligne 9 du cadre 2 de la FAC, la part déduite fiscalement des subventions d'équipement et en tireront les conséquences pour les autres rubriques de la FAC et de la DRP.